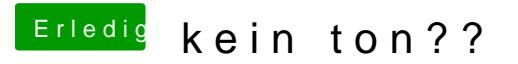

Beitrag von Welsi vom 16. November 2014, 17:01

Ok hier bitte Mehr als das kann ich nicht machen